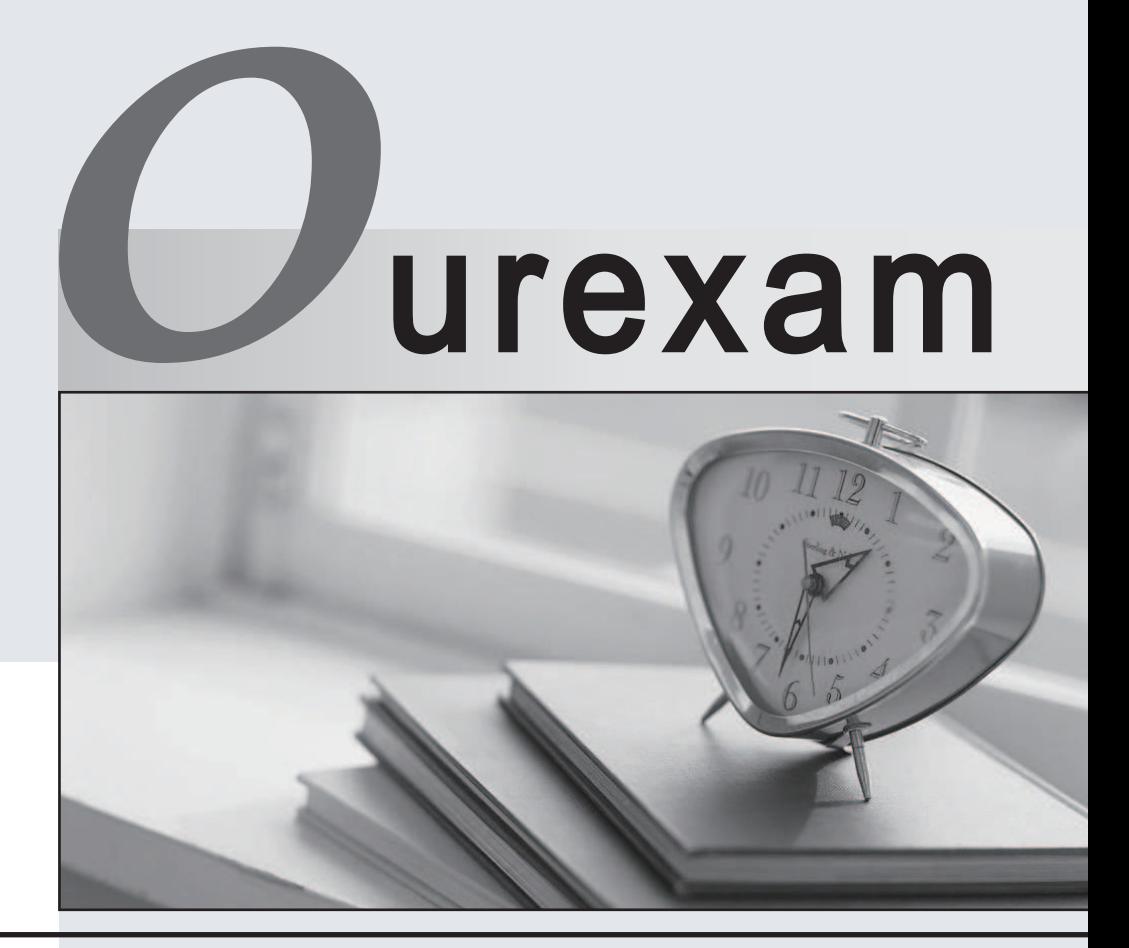

# Higher Quality

# Better Service!

We offer free update service for one year Http://www.ourexam.com

# **Exam** : **HP0-785**

# **Title** : NonStop Hardware Install, Maintain, Upgrade

# **Version** : DEMO

#### **1.Which SCF command assigns IP addresses to each path of a CLIP on a SWAN concentrator?**

A.add path \$SW03.1.A, IPADDRESS 192.168.5.100 add path \$SW03.1.B, IPADDRESS 192.168.5.101 B.add path \$ZZWAN.#SW03.1.A, IPADDRESS 192.168.5.100 add path \$ZZWAN.#SW03.1.B, IPADDRESS 192.168.7.100

C.add path \$ZZWAN.#SW03.1.A, IPADDRESS 192.168.5.100 add path \$ZZWAN.#SW03.1.B, IPADDRESS 192.168.5.101

D.add path \$SW03.1.A, IPADDRESS 192.168.5.100 add path \$SW03.1.B, IPADDRESS 192.168.7.100 **Correct:B** 

#### **2.Which SCF command changes the node name to \MEXICO?**

A.alter process \$zexp,system\_name \mexico

B.alter subsys \$zzkrn,system\_name \mexico

C.alter process \$zzkrn, system\_name \mexico

D.alter subsys \$zzwan, system\_name \mexico

#### **Correct:B**

#### **3.Which SCF command changes the alternate name of a disk drive?**

A.rename disk \$data,label \$data5

B.alter disk \$data,altname \$data5

C.alter disk \$data,label \$data5

D.rename disk \$data,altname \$data5

#### **Correct:B**

#### **4.Which command adds the ATM subsystem manager?**

A.TACL> ATMASM/, autorestart 10, primarycpu 0, backupcpu 1, hometerm \$ZHOME, name \$ZZKRN.#ZZATM, program \$system.system.ATMASM, startmode kernel/

B.SCF add process \$ZZATM, autorestart 10, primarycpu 0, backupcpu 1, hometerm \$ZHOME, name \$ZZATM, program \$system.system.ATMASM, startmode kernel

C.TACL> ATMASM/autorestart 10, primarycpu 0, backupcpu 1, hometerm \$ZHOME, name \$ZZATM, program \$system.system.ATMASM, startmode kernel/

D.SCF add process \$ZZKRN.#ZZATM, autorestart 10, primarycpu 0, backupcpu 1, hometerm \$ZHOME, name \$ZZATM, program \$system.system.ATMASM, startmode kernel

#### **Correct:D**

# **5.Which SCF command changes the interval between loss of AC power and a power fail condition to 40 seconds?**

A.ALTER PROCESS \$ZZKRN, POWERFAIL\_DELAY\_TIME 40 B.ALTER PROCESS \$ZZKRN, SYSTEM\_RIDE\_THROUGH 40 C.ALTER SUBSYS \$ZZKRN, POWERFAIL\_DELAY\_TIME 40 D.ALTER SUBSYS \$ZZKRN, SYSTEM\_RIDE\_THROUGH 40

#### **Correct:C**

# **6.What is used to configure MSP users?**

A.TSM service connection

B.ADDUSER command

C.TSM low level link

D.SP tool

#### **Correct:C**

#### **7.Which SCF command makes a TRSA participate on the ring as a monitor?**

A.alter PIF T2153.0.A,monitor on B.alter ADAPTER T2153.0.A,monitor on C.alter PIF T2153.0.A, activemonitor on D.alter ADAPTER T2153.0.A, activemonitor on

# **Correct:C**

#### **8.Which SCF command changes the speed of a TRSA from 4Mbps to 16Mbps?**

A.alter ADAPTER,T0153,speed 16 B.alter PIF,T0153.0.A,speed 16 C.alter ADAPTER,T0153,ringspeed 16 D.alter PIF,T0153.0.A,ringspeed 16

#### **Correct:D**

#### **9.Which SCF command adds a ServerNet/FX adapter to the Y ring?**

A.add adapter \$ZZFOX.#Y, location (1,1,53), clusternum 5

B.add LBU \$ZZFOX.#Y, location (1,1,54), clusternum 5

C.add LBU \$ZZFOX.#Y, location (1,1,53), clusternum 5

D.add adapter \$ZZFOX.#Y, location (1,1,54), clusternum 5

#### **Correct:B**

#### **10.Which SCF command adds a X.25 line to a SWAN concentrator?**

A.add line \$X2501, iopobject \$system.system.x25obj, cpu 0, altcpu 1, type (61,63), profile x25prof, recsize 32767, adapter SW01,clip 2, line 0, startdown

B.add line \$ZZWAN.#X2501, iopobject \$system.system.x25obj, cpu 0, altcpu 1, type (61,63), profile x25prof, recsize 32767, adapter SW01,clip 2, line 0, startdown

C.add device \$ZZWAN.#X2501, iopobject \$system.system.x25obj, cpu 0, altcpu 1, type (61,63), profile x25prof, recsize 32767, adapter SW01,clip 2, line 0, startdown

D.add device \$X2501, iopobject \$system.system.x25obj, cpu 0, altcpu 1, type (61,63), profile x25prof, recsize 32767, adapter SW01,clip 2, line 0, startdown

#### **Correct:C**

#### **11.Which SCF command enables automatic configuration and starting of disk drives?**

A.alter device \$zzsto, autoconfig on, autostart on

B.alter config \$zzsto, autoconfig on, autostart on

C.alter process \$zzsto, autoconfig on, autoconfig on, autostart on

D.alter subsys \$zzsto, autoconfig on, autostart on

#### **Correct:D**

# **12.Which SCF command adds and configures the SANMAN process?**

A.add process \$ZZWAN.#ZZSMN,autorestart 10,priority 199,program \$SYSTEM.SYSTEM.SANMAN,CPU FIRSTOF (02,03,04,05),hometerm \$zhome,name \$ZZSMN,startmode system

B.add process \$ZZKRN.#ZZSMN,autorestart 10,priority 199,program \$SYSTEM.SYSTEM.SANMAN,CPU FIRSTOF (02,03,04,05),hometerm \$zhome,name \$ZZSMN,startmode system

C.add process \$ZZFOX.#ZZSMN,autorestart 10,priority 199,program \$SYSTEM.SYSTEM.SANMAN,CPU FIRSTOF (02,03,04,05),hometerm \$zhome,name \$ZZSMN,startmode system

D.add process \$ZZSMN,autorestart 10,priority 199,program \$SYSTEM.SYSTEM.SANMAN,CPU

# FIRSTOF (02,03,04,05),hometerm \$zhome,startmode system

# **Correct:B**

# **13.Which SCF command adds the FOX monitor process?**

A.add process \$ZZFOX, name \$ZZFOX, type FOXMON, primarycpu 0, backupcpu 3, hometerm \$ZHOME, program \$system.system.foxmon, priority 199, startmode manual

B.add process \$ZZWAN.#ZZFOX, name \$ZZFOX, type FOXMON, primarycpu 0, backupcpu 3, hometerm \$ZHOME, program \$system.system.foxmon, priority 199, startmode manual

C.add process \$ZZLAN.#ZZFOX, name \$ZZFOX, type FOXMON, primarycpu 0, backupcpu 3, hometerm \$ZHOME, program \$system.system.foxmon, priority 199, startmode manual

D.add process \$ZZKRN.#ZZFOX, name \$ZZFOX, type FOXMON, primarycpu 0, backupcpu 3, hometerm \$ZHOME, program \$system.system.foxmon, priority 199, startmode manual

# **Correct:D**

# **14.Which file must be edited with TCP/IP information when connecting a TSM workstation to a public LAN?**

A.c:\zservice\tsm.ini

B.\$system.zservice.tsmini

C.c:\zsupport\tsm.ini

D.\$system.zsupport.tsmini

# **Correct:B**

#### **15.Which tool changes the system topology from Tetra 8 to Tetra 16?**

A.SP tool B.TSM service connection C.SCF alter topology D.TSM low level link

# **Correct:D**

# **16.Which TSM tool locates TSM ALARM details?**

A.SP tool B.low level link C.inventory tool D.service connection

# **Correct:D**

# **17.When installing a NonStop Kernel release, which document determines relevant IPMs?**

A.SPML document B.IPM README file list C.IPM installation document D.recommended IPM list

# **Correct:D**

# **18.Which devices are replaceable using the guided replacement toolkit? Select TWO.**

A.PMCU B.PWRCRU C.FESA D.CCSA E.SNDA **Correct:B E** 

# **19.Which components must be configured and started on the customer's TSM console for the GCSC to dial-in?**

A.Carbon Copy and low level link

B.Carbon Copy and RAS

C.notification director and RAS

D.notification director and Carbon Copy

# **Correct:B**

**20.The SP tool has identified a faulty X fabric cable between enclosure 1 and enclosure 3. Which connector on the SEB in enclosure 1 is affected?**

A.1

B.2 and the contract of the contract of the contract of the contract of the contract of the contract of the contract of the contract of the contract of the contract of the contract of the contract of the contract of the co

C.3 and the contract of the contract of the contract of the contract of the contract of the contract of the contract of the contract of the contract of the contract of the contract of the contract of the contract of the co

D.4

**Correct:B**